# Community Integration Supplement

# Applying for Community Integration Supplement

CIS applications are handled by DCBS, the Department for Community Based Services.

# You can call 1-855-306-8959 and provide the name of the county where you live to find your DCBS office.

At the Intake desk of your DCBS Office, you will ask to meet with a case worker to apply for the State Supplementation Program.

The State Supplementation Program is the name of the assistance for people who are aged, blind, or have a disability. The CIS, or Community Integration Supplement, is one category within the State Supplement Program.

Remember:

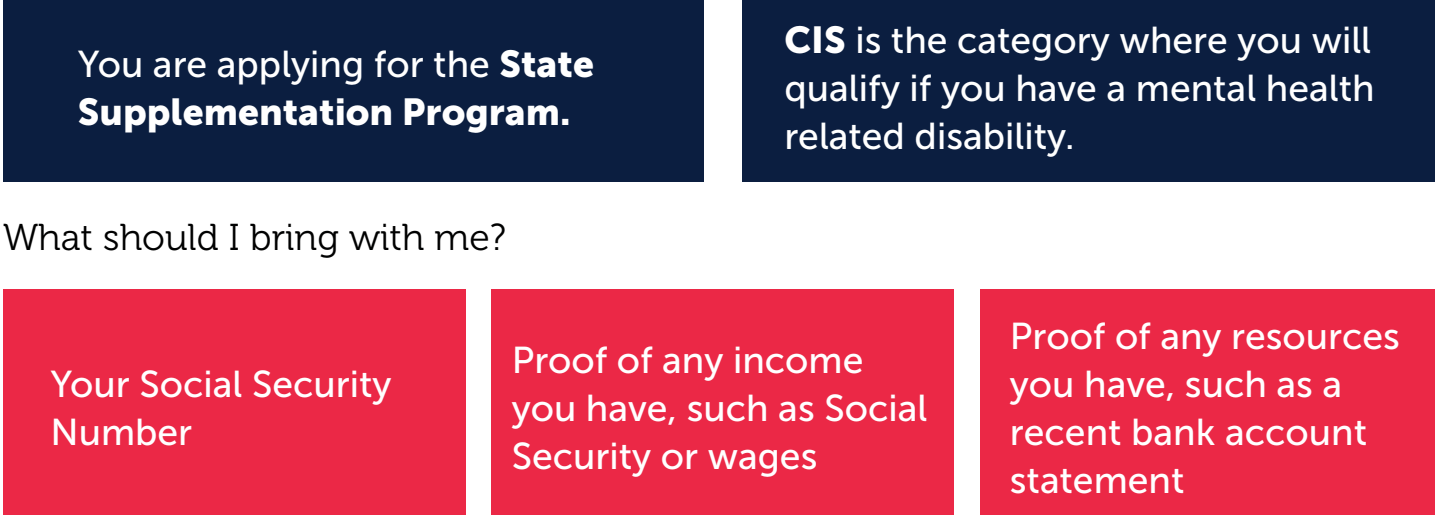

### How do I prove I am eligible?

Provide a written statement signed by a qualified mental health professional to verify that you have a serious mental illness which:

- Impairs or impedes your functioning in at least one major area of living
- Is unlikely to improve without treatment, services, or supports
- Does not include a primary diagnosis of Alzheimer's disease or dementia

#### What if my DCBS office has never heard of this program?

Kentucky Protection and Advocacy (P&A) provides information on the Community Integration Supports program. Call P&A at (800) 372-2988 or (502) 564-2967.

#### What if I need help to apply?

You can designate an Authorized Representative (AR) to apply on your behalf, such as a friend or family member. A signed, dated statement from the individual is required to authorize anyone other than the spouse, power of attorney, benefit payee, or court appointed legal guardian. Applying is free.

# Community Integration Supplement

## Can I apply over the phone?

Call 1 (855) 306-8959. Listen to the selection menu and select "adult medical" to speak to someone about the State Supplementation Program.

## Can I apply through the Portal (Kynect)?

No. It is not possible to apply for the State Supplementation Program through the Self-Service Portal or Kynect.

Can I refer a client to the program?

Referrals may be made by staff of the Cabinet for Health and Family Services, Community Mental Health Centers, State owned/operated psychiatric hospitals, and Kentucky Protection & Advocacy staff. Referrals may also be made by the individual, guardian, advocates and others.

Referral Methods

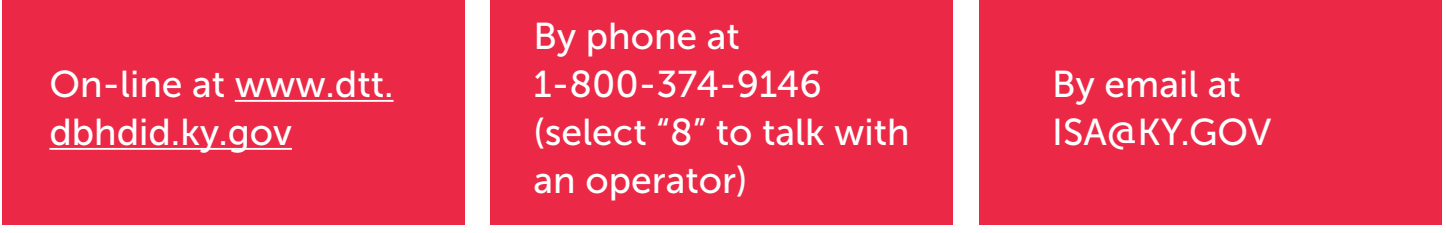

**The Human Development** 

**Institute** 

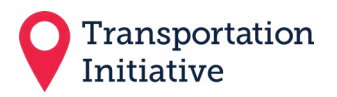

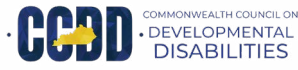